# Table des matières

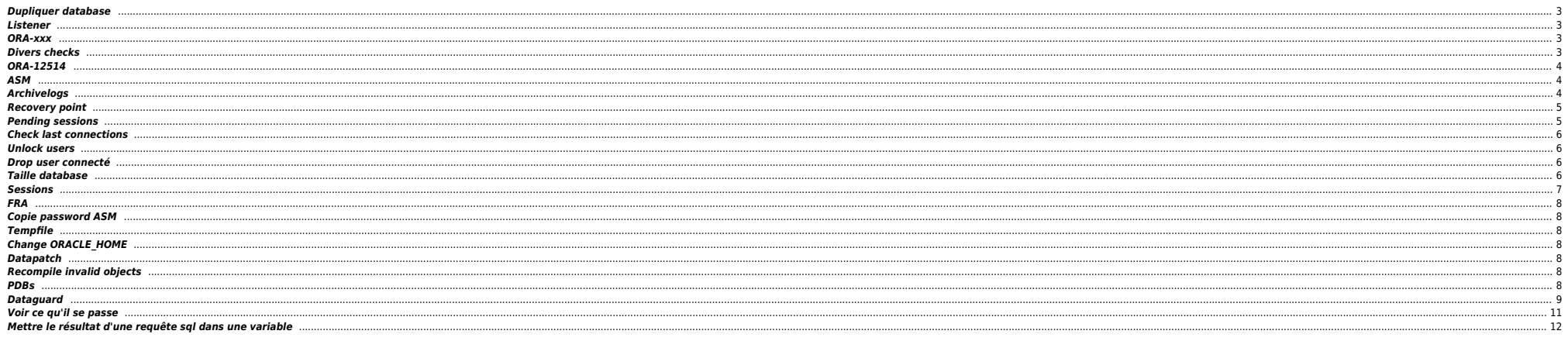

# <span id="page-2-0"></span>**Dupliquer database**

cd \$ORACLE HOME/dbs . oraenv echo "DB\_NAME=PDBIO\_R2" > initPDBIO\_R2.ora export ORACLE SID=PDBIO R2 sqlplus / as sysdba

startup nomount pfile='initPDBIO\_R2.ora';

export NLS DATE FORMAT="DD-MON-YYYY.HH24:MI:SS" export NLS LANG=AMERICAN.WE8IS08859P1 rman auxiliary / log=/home/oracle/test-restore\_PDBIO.log

run

SET UNTIL TIME "to date('30/10/2023 07:00:00'.'dd/mm/vvvv hh24:mi:ss')": SET ARCHIVELOG DESTINATION TO '/u01/app/oradata/restore'; DUPLICATE DATABASE TO PDBIO R2 BACKUP LOCATION '/BACKUP-HXL01/PDBIO/' SPFILE SET CLUSTER DATABASE='FALSE' NOFILENAMECHECK ; switch datafile all; switch tempfile all;  $\rightarrow$ 

# <span id="page-2-1"></span>Listener

Forcer prise en compte rapide des services BDD

sqlplus / as sysdba alter system register;

# <span id="page-2-2"></span>ORA-xxx

- $\bullet$  ORA-01033 : check password primary  $\Leftrightarrow$  standby
- ORA-16136 : checker la FRA
- ORA-16136 : ORA-46372: audit file '/u01/app/odaorabase/oracle/audit/PABIO2 : mv répertoire en .old ou rm
- Checks sémaphores : sysresv

# <span id="page-2-3"></span>**Divers checks**

select \* from v\$restore\_point;

select database\_role from v\$database ;

SELECT LOG MODE FROM SYS.V\$DATABASE;

set line 200 col dest name format a45 select NAME, DATABASE\_ROLE, OPEN\_MODE, PROTECTION\_MODE, PROTECTION\_LEVEL, CURRENT\_SCN, FLASHBACK\_ON, FORCE\_LOGGING from v\$database; select

"Reserved\_Space(GB)", "Reserved\_Space(GB)" - "Free\_Space(GB)" "Used\_Space(GB)", "Free\_Space(GB)"  $from($ select (select sum(bytes/(1014\*1024\*1024)) from dba data files) "Reserved Space(GB)", (select sum(bytes/(1024\*1024\*1024)) from dba\_free\_space) "Free\_Space(GB)" from dual  $)$  ;

select name

- round(space limit / 1024 / 1024) size mb
- round(space\_used / 1024 / 1024) used\_mb
- decode(nvl(space used,0),0,0,round((space used/space limit) \* 100)) pct used

from v\$recovery file dest order by name;

# <span id="page-3-0"></span>**ORA-12514**

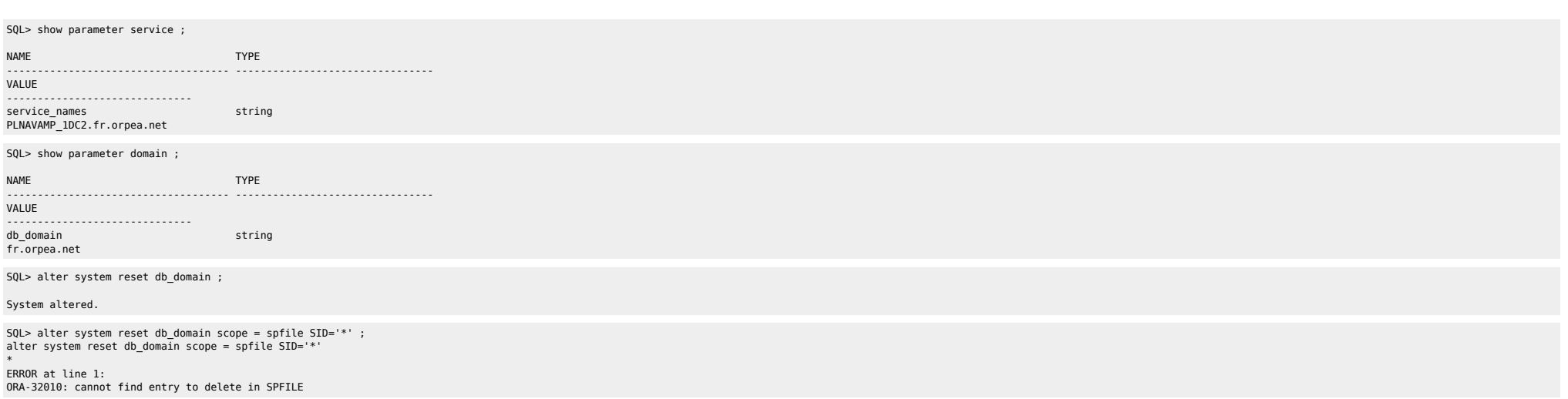

# <span id="page-3-1"></span>**ASM**

**•** Check liste datafiles ;

SQL> select NAME from v\$datafile ;

#### NAME

-------------------------------------------------------------------------------- +ADATA/antarp/system-antarp-01.dbf +ADATA/antarp/sysaux-antarp-01.dbf +ADATA/antarp/undotbs1-antarp-01.dbf +ADATA/antarp/users-antarp-01.dbf +ADATA/antarp/antares\_data-antarp-01.dbf +ADATA/antarp/antares\_indx-antarp-01.dbf +ADATA/antarp/undotbs2-antarp-01.dbf +ADATA/antarp/cpsure-antarp-01.dbf +ADATA/antarp/antares\_data-antarp-02.dbf

## <span id="page-3-2"></span>**Archivelogs**

## $\bullet$  Voir logs

select to\_char(timestamp,'DD-MON-YYYY HH24:MI:SS') "timestamp",MESSAGE,SEVERITY from v\$dataguard\_status where SEVERITY <>'Control';

select to\_char(timestamp,'DD-MON-YYYY HH24:MI:SS') "timestamp",MESSAGE,SEVERITY from v\$dataguard\_status ;

#### Check réception archivelogs (à lancer sur standby) :

select to\_char(max(next\_time), 'DD-MON-YY:HH24:MI:SS') v\_Last\_Received from v\$archived\_log where sequence# = (select max(sequence#) from v\$archived\_log);

## **•** Checker config

set linesize 500 pages 0 col value for a120 col name for a25 select name, value from v\$parameter where name in ('db\_name','db\_unique\_name','log\_archive\_config', 'log\_archive\_dest\_1','log\_archive\_dest\_2','log\_archive\_dest\_3','log\_archive\_dest\_4',

'log\_archive\_dest\_state\_1','log\_archive\_dest\_state\_2','log\_archive\_dest\_state\_3', 'log\_archive\_dest\_state\_4','remote\_login\_passwordfile', 'log\_archive\_format','log\_archive\_max\_processes','fal\_server','fal\_client', 'standby\_file\_management'); / SQL> ARCHIVE LOG LIST ; Database log mode **Archive Mode**<br>Automatic archival **Automatic** Enabled Automatic archival<br>Archive destination USE DB\_RECOVERY\_FILE\_DEST Oldest online log sequence 41817 Next log sequence to archive 41819 Current log sequence SQL> SHOW PARAMETER DB\_RECOVERY\_FILE\_DEST ;<br>db recovery file dest string db\_recovery\_file\_dest =  $\frac{1}{2}$  =  $\frac{1}{2}$  =  $\frac{1}{2}$  +FPFRA<br>db recovery file dest size big integer = 152G db\_recovery\_file\_dest\_size SQL> select dest\_name,status,destination from V\$ARCHIVE\_DEST;<br>LOG ARCHIVE DEST 1 LOG\_ARCHIVE\_DEST\_1 VALID USE DB\_RECOVERY\_FILE\_DEST  $\bullet$  Modif config alter system set fal server='frantarp 1dc2' scope=both; ALTER SYSTEM SET LOG\_ARCHIVE DEST\_STATE\_3 = DEFER SCOPE=BOTH; alter system reset log\_archive\_dest\_2 sid='\*'; alter system set log archive config='DG\_CONFIG=(FRANTARP\_1DC1,FRANTARP\_1DC2)' scope=both; alter system set LOG\_ARCHIVE\_DEST\_2='SERVICE=frantarp\_1dc2 SYNC NOAFFIRM VALID\_FOR=(ONLINE\_LOGFILES,PRIMARY\_ROLE) DB\_UNIQUE\_NAME=frantarp\_1dc2' scope=both sid='\*';

ALTER SYSTEM SET log\_archive\_dest\_3 = '';

### <span id="page-4-0"></span>**Recovery point**

ALTER DATABASE FLASHBACK ON; create restore point BEFORE\_MIG GUARANTEE FLASHBACK DATABASE;

select \* from v\$restore\_point;

RMAN> LIST RESTORE POINT ALL;

using target database control file instead of recovery catalog<br>SCN 8SP Time Type Time Name Time Name ---------------- --------- ---------- --------- ---- 1099414692 GUARANTEED 06-APR-23 BEFORE\_SWITCH

## <span id="page-4-1"></span>**Pending sessions**

set pagesize 999; set feedback off; set wrap on;

column local\_tran\_id format a22 heading 'Local Txn Id' column global\_tran\_id format a50 heading 'Global Txn Id' column state format a16 heading 'State' column mixed format a5 heading 'Mixed' column advice format a5 heading 'Advice'

select local tran id. global tran\_id, state,mixed,advice from dba\_2pc\_pending order by local tran id;

-- To Force Rollback SQL> ROLLBACK FORCE '96.22.163456' -- To Force Commit SQL> COMMIT FORCE '96.22.163456'

→ forced rollback status ;

Execute DBMS\_TRANSACTION.PURGE\_LOST\_DB\_ENTRY ('LOCAL TRANSACTION ID');

<https://revanth935.wordpress.com/2013/04/19/roll-back-pending-transactions-ora-02075/> <https://oraclefiles.com/2019/03/04/resolving-in-doubt-transactions/> [http://www.dba-oracle.com/t\\_two\\_phase\\_commit\\_2pc.htm](http://www.dba-oracle.com/t_two_phase_commit_2pc.htm)

# <span id="page-5-0"></span>**Check last connections**

select to timestamp(to char(logon Time, 'YYYY-MM-DD HH24:MI:SS'), 'YYYY-MM-DD HH24:MI:SS'), machine from gv\$session where type = 'USER' order by logon time desc;

## <span id="page-5-1"></span>**Unlock users**

column column\_name format a30 set linesize 300 SELECT username, account\_status FROM dba\_users WHERE ACCOUNT\_STATUS like '%LOCKED%' ;

ALTER USER HEXALIS DECISION identified by <password> account unlock ;

ALTER USER HEXALIS DECISION account unlock ;

### <span id="page-5-2"></span>**Drop user connecté**

SYS@TBBIO1> startup ; ORACLE instance started. Total System Global Area 8589931880 bytes Fixed Size 13874536 bytes Variable Size 5905580032 bytes Database Buffers 2583691264 bytes Redo Buffers 86786048 bytes Database mounted. Database opened. SYS@TBBIO1> SHOW PDBS: CON\_ID CON\_NAME OPEN MODE RESTRICTED ---------- ------------------------------ ---------- ---------- 2 PDB\$SEED READ ONLY NO 3 TFRHNO01 READ WRITE NO 4 TFRHNO01Q READ WRITE NO READ WRITE NO SYS@TBBIO1> ALTER SESSION set container=TFRMPY01; SYS@TBBIO1> show pdbs ; CON\_ID CON\_NAME OPEN MODE RESTRICTED ---------- ------------------------------ ---------- ----------

5 TFRMPY01 SYS@TBBIO1> alter pluggable database TFRMPY01 open restricted;

Pluggable database altered.

SYS@TBBIO1> show pdbs ;

 CON\_ID CON\_NAME OPEN MODE RESTRICTED ---------- ------------------------------ ---------- ---------- READ WRITE YES

SYS@TBBIO1> ALTER SESSION set container=TFRMPY01;

Session altered.

SYS@TBBIO1> DROP USER FRMPY01 CASCADE ;

# <span id="page-5-3"></span>**Taille database**

select

"Reserved\_Space(GB)", "Reserved\_Space(GB)" - "Free\_Space(GB)" "Used\_Space(GB)",

```
"Free_Space(GB)"
from(
select
(select sum(bytes/(1014*1024*1024)) from dba_data_files) "Reserved_Space(GB)",
(select sum(bytes/(1024*1024*1024)) from dba_free_space) "Free_Space(GB)"
from dual
);
```
select sum (bytes)/1024/1024/1024 size\_GB from dba\_segments ;

WITH TS\_ALLOC as

 ( select TABLESPACE\_NAME TS, round(sum(bytes/1024/1024/1024)) ALLOC from cdb data files group by TABLESPACE NAME union select TABLESPACE NAME TS, round(sum(bytes/1024/1024/1024)) ALLOC from cdb temp files group by TABLESPACE\_NAME ), TS\_USED as ( select TABLESPACE\_NAME TS, round(sum(bytes/1024/1024/1024)) FREE

from cdb free space group by TABLESPACE NAME

) select sum(ALLOC) "ALLOC (G)", sum(FREE) "FREE (G)", sum(ALLOC) - sum(FREE) "USED (G)" from TS\_ALLOC a LEFT OUTER JOIN TS\_USED u on a.TS=u.TS ;

## <span id="page-6-0"></span>**Sessions**

```
set echo on time on timing on lines 200 pages 1000
col username format a30
col machine format a30
col service_name format a30
col logon_time format a20
select
         username
-- , machine
         , inst_id
         , service_name
         , status
       , to_char(logon_time,'YYYY/MM/DD HH24:MI') logon_time
         , count(1) sessions_cnt
from
         gv$session
where
        1=1 and type='USER'
         and service_name not like 'SYS%'
         and username not like 'SYS%'
         and username not like 'PUBLIC'
group by
        .<br>username
         , machine
         , inst_id
        , service name
         , status
       , to_char(logon_time,'YYYY/MM/DD HH24:MI')
order by
        sessions cnt desc;
```
select sid,serial# from v\$session where username = 'FRMPY01' ;<br>select 'alter system kill session ''' || sid || ',' || serial# || ''' immediate;' from gv\$session where username ='FRMPY01';

 $\bullet$  RAC

select sid, serial#, inst id from gv\$session where username = 'FRMPY01' ;

select 'alter system kill session '''||sid||','||serial#||',@'||inst\_id||''' immediate;' as script from gv\$session where username='FRMPY01' ;

# <span id="page-7-0"></span>**FRA**

SYS@TEBIO1> show parameter recovery

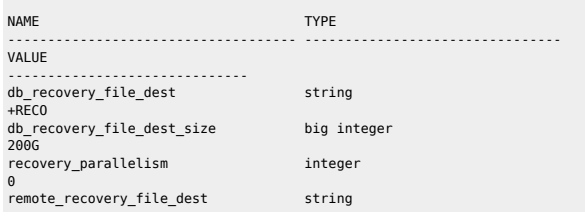

#### ALTER SYSTEM SET DB\_RECOVERY\_FILE\_DEST\_SIZE=400g SCOPE=BOTH ;

select name

, round(space\_limit / 1024 / 1024) size\_mb

, round(space\_used / 1024 / 1024) used\_mb

, decode(nvl(space\_used,0),0,0,round((space\_used/space\_limit) \* 100)) pct\_used

from v\$recovery\_file\_dest

order by name ;

# <span id="page-7-1"></span>**Copie password ASM**

orapwd file=orapwt21cbio password=Dedalus1 ignorecase=n format=12 force=Y asmcmd pwcopy --dbuniquename T21CBIO /u01/app/odaorahome/oracle/product/19.0.0.0/dbhome\_5/dbs/orapwt21cbio +DATA/T21CBIO/orapwt21cbio

srvctl modify database –d ORCL –pwfile +DATA/DRORCL/PASSWORD/pwdorcl

## <span id="page-7-2"></span>**Tempfile**

SYS@PDBIO1> select name from v\$tempfile;

#### NAME

-------------------------------------------------------------------------------- +DATA/P21DBIO/TEMPFILE/temp.1823.1125772463 +DATA/P21DBIO/CB949F6CD1D60A81E0533E60180A9ACE/TEMPFILE/temp.1824.1125772463 +DATA/P21DBIO/CB94C1145D745969E0533E60180A9064/TEMPFILE/temp.1826.1125772465 +DATA/P21DBIO/CCE2ECA49E5F05B5E0533E60180A5B40/TEMPFILE/temp.1825.1125772465 +DATA/P21DBIO/D58B172F55E0EB56E0533E60180A7510/TEMPFILE/temp.1852.1131484295

# <span id="page-7-3"></span>**Change ORACLE\_HOME**

oda1db0host# srvctl stop database -db P21CPAT oda1db0host# srvctl modify database -d P21CPAT -oraclehome "/u01/app/odaorahome/oracle/product/19.0.0.0/dbhome\_5" oda1db0host# srvctl start database -db P21CPAT

## <span id="page-7-4"></span>**Datapatch**

oda2db0host# . oraenv oda2db0host# cd \$ORACLE\_HOME && ./OPatch/datapatch -db PHBIO1 -verbose

# <span id="page-7-5"></span>**Recompile invalid objects**

@\$ORACLE\_HOME/rdbms/admin/utlrp.sql

## <span id="page-7-6"></span>**PDBs**

 $\bullet$  show

#### SQL> show pdbs

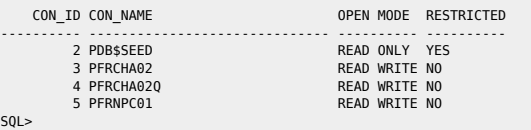

#### $\bullet$  change mode

SQL> alter pluggable database pdb\$seed open read only ;

Warning: PDB altered with errors.

cd to PDB

ALTER SESSION SET CONTAINER=PFRNPC01;

**e** Restricted

Check si datapatch OK

SOL> show pdbs

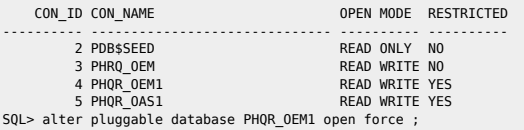

Pluggable database altered.

SQL> show pdbs ,

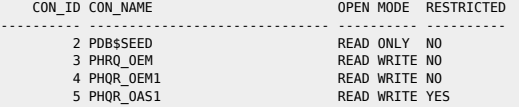

SQL> alter pluggable database PHQR OAS1 open force ;

SQL> alter session set container=PHQR\_OEM1 ;

Session altered.

SQL> alter system disable restricted session;

### <span id="page-8-0"></span>**Dataguard**

**Switch manuel** 

## Check if possible and Convert Primary to Physical Standby

srvctl stop instance -d FRTLPM\_PRM -i TLMP2 sqlplus / as sysdba SELECT SWITCHOVER\_STATUS FROM V\$DATABASE; (must be TO\_STANDBY) ALTER DATABASE COMMIT TO SWITCHOVER TO STANDBY WITH SESSION SHUTDOWN;

## Check if possible and Convert the Standby to Primary

sqlplus / as sysdba SELECT SWITCHOVER STATUS FROM V\$DATABASE; (must be TO\_PRIMARY) ALTER DATABASE COMMIT TO SWITCHOVER TO PRIMARY WITH SESSION SHUTDOWN;

## Deactivate all STANDBY Database and Open Primary

alter system set log archive dest state 2=defer scope=both ; alter system set log\_archive\_dest\_state\_3=defer scope=both ; alter system set log\_archive\_dest\_state\_4=defer scope=both ; alter database open ;

# Restart old PRIMARY and Start Standby Mode

startup mount ALTER DATABASE RECOVER MANAGED STANDBY DATABASE USING CURRENT LOGFILE DISCONNECT;

# Modify CLUSTER Configuration

srvctl modify database -d FRTLMP\_1DC1 -r PRIMARY -s OPEN

**Switch semi-manuel** 

kill du switchover ; stop de la base ; srvctl stop database -db FRINTEGP\_PRM restart des bases de l'autre côté

srvctl modify database -db frintegp\_1dc1 -role PRIMARY -startoption OPEN stop /start

startup mount de l'ancienne primary check tnsping remove configuration ;

CREATE CONFIGURATION drintegp AS PRIMARY DATABASE IS frintegp\_1dc1 CONNECT IDENTIFIER IS frintegp\_1dc1; ADD DATABASE frintegp\_1dc2 AS CONNECT IDENTIFIER IS frintegp\_1dc2; ENABLE CONFIGURATION;

### ● Logs du broker : drc\* file

Check de la conf du broker

SQL> show parameter broker ;

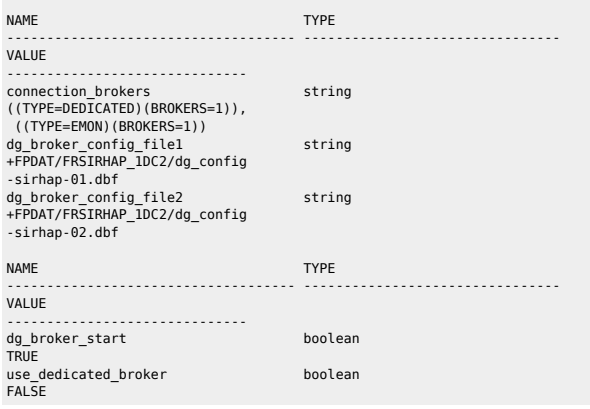

**e** Restart du broker

SQL> alter system set dg broker start=FALSE scope=BOTH SID='\*'; SQL> alter system set dg\_broker\_start=TRUE scope=BOTH SID='\*' ;

**Switchover** 

dgmgrl sys@P72HBIO show configuration validate database <STANDBY> show database <STANDBY> show database verbose <STANDBY>

**Recréer configures** 

remove configuration ; CREATE CONFIGURATION my dg config AS PRIMARY DATABASE IS db11g CONNECT IDENTIFIER IS db11g; ADD DATABASE db11g\_stby AS CONNECT IDENTIFIER IS db11g\_stby; ENABLE CONFIGURATION:

#### $\bullet$  Check lag

col NAME format a10 select NAME, TIME, UNIT, COUNT, LAST\_TIME\_UPDATED\_from V\$STANDBY\_EVENT\_HISTOGRAM where name like '%lag' and count >0 order by LAST TIME UPDATED;

select name, value, time computed, datum time from v\$dataguard stats where name='%lag';

Primary

SQL> select scn to timestamp(current scn) from v\$database;

select sysdate,database mode, recovery mode, gap status from v\$archive dest status where type='PHYSICAL' and gap\_status !='NO GAP';

 select \* from v\$dataguard\_status where severity in ('Error','Fatal') and timestamp  $>$  (sysdate -1);

select sysdate, status, error from gv\$archive dest status where type='PHYSICAL' and status!='VALID' or error is not null;

**Standby** 

 col name format a45 select name,value,time\_computed,datum\_time from v\$dataguard stats where name='transport lag and value > '+00 00:01:00';

 col name format a45 select name, value, time computed, datum time from v\$dataguard stats where name='apply lag' and value >  $+00000001:00$ ;

 select max(timestamp) from gv\$recovery progress group by inst id;

set line 500 pages 9999 col severity form a40 col message form a131 select SEVERITY,to\_char(timestamp,'DD-MON-YYYY HH24:MI:SS') "timestamp",MESSAGE from v\$dataguard\_status; select distinct error from v\$archive dest;

#### **Check réception archives logs**

select to\_char(timestamp,'DD-MON-YYYY HH24:MI:SS') "timestamp",MESSAGE,SEVERITY from v\$dataguard\_status where SEVERITY <>'Control';

select to\_char(max(next\_time), 'DD-MON-YY:HH24:MI:SS') v\_Last\_Received from v\$archived log where sequence# $=$  (select max(sequence#) from v\$archived\_log);

<https://docs.oracle.com/en/database/oracle/oracle-database/19/haovw/monitor-oracle-data-guard-configuration.html#GUID-51E71BB5-EE63-434A-976B-AE89C807A405> [http://www.datadisk.co.uk/html\\_docs/oracle\\_dg/cheatsheet.htm](http://www.datadisk.co.uk/html_docs/oracle_dg/cheatsheet.htm)

# <span id="page-10-0"></span>**Voir ce qu'il se passe**

set head off pages 0 lines 120 select p.spid,s.sid, s.serial#, substr(s.username,1,10)||','||process, s.program,s.module,s.status, osuser , buffer\_gets, disk\_reads, executions,users\_executing, first\_load\_time,'\*\*',s.wait\_class ,a.rows\_processed, a.sql\_id, sql\_text -- sql\_fulltext from v\$process p, v\$session s, v\$sqlarea a

Where there is a shell, there is a way - https://unix.ndlp.info/

where a.address=s.sql\_address and p.addr=s.paddr and users executing  $> 0$ and s.status='ACTIVE' /

# <span id="page-11-0"></span>**Mettre le résultat d'une requête sql dans une variable**

vMaxSeqApply=`sqlplus -s "/ as sysdba" <<EOF set head off set PAGES 0 set FEED off select substr(max(sequence#),0) from v\\\$archived\_log where applied='YES' and DEST\_ID=2 group by THREAD#; exit EOF

From: <https://unix.ndlp.info/>- **Where there is a shell, there is a way**

`

Permanent link: **[https://unix.ndlp.info/doku.php/informatique:base\\_de\\_donnees:tips?rev=1699448233](https://unix.ndlp.info/doku.php/informatique:base_de_donnees:tips?rev=1699448233)**

Last update: **2023/11/08 13:57**